PeiP1/C Polytech Paris-Sud MATHÉMATIQUES 2 2019–2020

# Correction du contrôle 2

DURÉE :  $1H30 - DATE : 10/03/2020$ 

Exercice 1 (3 points). On utilise l'algorithme de Gauss–Jordan en commençant par le pivot encadré :

$$
\begin{cases}\n\boxed{x} + 2y - 3z = 4 \\
x + 3y - z = 11 \\
2x + 5y - 5z = 13 \\
x + 4y + z = 18\n\end{cases}\n\leftrightarrow\n\begin{cases}\n\boxed{x} + 2y - 3z = 4 \\
\boxed{y} + 2z = 7 \\
y + z = 5 \\
2y + 4z = 14\n\end{cases}\n\leftrightarrow\n\begin{cases}\n\boxed{x} + 2y - 3z = 4 \\
\boxed{y} + 2z = 7 \\
\boxed{z} = 2 \\
0 = 0\n\end{cases}
$$

et l'on obtient donc un système linéaire équivalent, sous forme échelonnée. Celui-ci admet une équation de compatibilité qui est satisfaite, il est donc compatible. De plus il a trois pivots : il n'y a pas d'inconnues secondaires et le système admet donc une unique solution que l'on peut déterminer en « remontant » l'algorithme :

$$
\begin{cases}\n x + 2y - 3z = 4 \\
 y + 2z = 7 \leftrightarrow \begin{cases}\n x + 2y = 10 \\
 \boxed{y} = 3 \leftrightarrow \begin{cases}\n \boxed{x} \\
 \boxed{y} = 3 \\
 \boxed{z} = 2\n \end{cases}\n\end{cases}
$$

ce qui conduit à l'unique solution  $|(4, 3, 2)|$ .

## Exercice 2 (6 points).

1. On utilise le pivot encadré  $\sqrt{ }$  $\int$  $\mathcal{L}$  $\overline{x_1}$  + 2 $x_2$  + 3 $x_3$  = 2  $4x_1 + 5x_2 + 6x_3 = 2$  $7x_1 + 8x_2 + 9x_3 = m$ pour démarrer l'algorithme de

Gauss–Jordan et on continue jusqu'à obtenir un système échelonné :

$$
(\mathcal{S}) \longleftrightarrow \begin{cases} \begin{array}{|c|c|c|c|c|c|c|c|c|c|c|c|c|c|c} \hline x_1 & +2x_2 & +3x_3 & = & 2 \\ \hline -3x_2 & -6x_3 & = & -6 \\ \hline -6x_2 & -12x_3 & = & m-14 \end{array} & \begin{array}{|c|c|c|c|c|c|c|c|c|c|c|c|c|c|c} \hline x_1 & +2x_2 & +3x_3 & = & 2 \\ \hline -3x_2 & -6x_3 & = & -6 \\ \hline 0 & = & m-2 & \end{array} & \begin{array}{|c|c|c|c|c|c|c|c|c|c|c|c|c|c} \hline x_1 & +2x_2 & +3x_3 & = & 2 \\ \hline -3x_2 & -6x_3 & = & -6 \\ \hline 0 & = & m-2 & \end{array}
$$

 $(\mathcal{S})$  admet une solution si et seulement si ce dernier système est compatible. Celui-ci ayant une unique équation de compatibilité,  $(S)$  admet donc une solution si et seulement si  $\vert m = 2 \vert$ . Il reste juste à réduire le système échelonné pour déterminer toutes les solutions de  $(S)$ . On commence par multiplier la seconde ligne par  $-\frac{1}{3}$  $\frac{1}{3}$  et on utilise le pivot encadré :

$$
(\mathcal{S}) \leftrightarrow \begin{cases} x_1 & +2x_2 & +3x_3 & = 2 \\ \boxed{x_2} & +2x_3 & = 2 \\ 0 & = 0 \end{cases} \leftrightarrow \begin{cases} x_1 & -x_3 & = -2 \\ x_2 & +2x_3 & = 2 \\ 0 & = 0 \end{cases} \leftrightarrow \begin{cases} x_1 & = -2 + x_3 \\ x_2 & = 2 - 2x_3 \\ 0 & = 0 \end{cases}
$$

Quand  $m = 2$ , l'ensemble des solutions de  $(\mathcal{S})$  est donc  $\left|\left\{(-2 + x_3, 2 - 2x_3, x_3)\right| x_3 \in \mathbb{R}\right\} \subset \mathbb{R}^3\right|$ .

**2.** La matrice est  $A = Mat(f) =$  $\sqrt{ }$  $\overline{1}$ 1 2 3 4 5 6 7 8 9  $\setminus$  $\|\cdot\|$ 

Comme (S) admet un système équivalent echelonné ayant 2 pivots,  $|\text{rang}(A) = 2|$ .

**3.** La matrice d'une application linéaire,  $A = Mat(f)$ , se détermine en colonnes : sa *i*-ème colonne est l'image par  $f$  du *i*-ème vecteur de la base canonique. On trouve donc (sans calcul!) :

$$
f(\overrightarrow{e_1}) = (1, 4, 7), \quad f(\overrightarrow{e_2}) = (2, 5, 8) \quad \text{et } f(\overrightarrow{e_3}) = (3, 6, 9) \in \mathbb{R}^3
$$

On peut ensuite calculer l'image de (3, −2, 1) par calcul matriciel

$$
\begin{pmatrix} 1 & 2 & 3 \ 4 & 5 & 6 \ 7 & 8 & 9 \end{pmatrix} \begin{pmatrix} 3 \ -2 \ 1 \end{pmatrix} = \begin{pmatrix} 1 \times 3 + 2 \times (-2) + 3 \times 1 \\ 4 \times 3 + 5 \times (-2) + 6 \times 1 \\ 7 \times 3 + 8 \times (-2) + 9 \times 1 \end{pmatrix} = \begin{pmatrix} 2 \\ 8 \\ 14 \end{pmatrix}.
$$

4. Le vecteur  $(2, 2, m)$  admet un antécédent par f si et seulement si le système  $(S)$  admet une solution. La réponse est donc  $\vert m = 2 \vert$  comme déterminé en question 1.

#### Exercice 3 (6 points).

**1.** Il suffit de calculer l'image des vecteurs de la base canonique de  $\mathbb{R}^2$  par f. On trouve  $f(\vec{e}_1)$  =  $f(1,0) = \left(\frac{1}{2}\right)$  $\frac{1}{2}, -\frac{1}{2}$  $(\frac{1}{2}), \text{ et } f(\overrightarrow{e_2}) = f(0, 1) = \left(-\frac{1}{2}\right)$  $\frac{1}{2}, \frac{1}{2}$  $\frac{1}{2}$ .

On en déduit la matrice demandée

$$
A = \text{Mat}(f) = \begin{pmatrix} \frac{1}{2} & -\frac{1}{2} \\ -\frac{1}{2} & \frac{1}{2} \end{pmatrix} = \begin{bmatrix} \frac{1}{2} \begin{pmatrix} 1 & -1 \\ -1 & 1 \end{pmatrix} \end{bmatrix}.
$$

2. On calcule l'image des sommets restants par  $f$ :  $f(0, 0) = (0, 0)$  et  $f(1, 1) = (0, 0)$ . On en déduit que l'image du carré  $\mathcal C$  par  $f$  est le segment d'extrémités les points  $\left(\frac{1}{2}\right)$  $\frac{1}{2}, -\frac{1}{2}$  $(\frac{1}{2}), \text{ et } (-\frac{1}{2})$  $\frac{1}{2}, \frac{1}{2}$  $\frac{1}{2}$ 

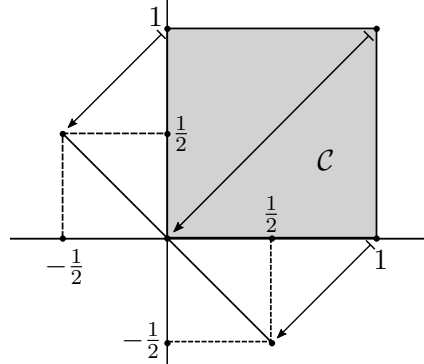

.

3. Un vecteur  $\vec{v} = (x, y)$  est invariant par f si et seulement si  $f(x, y) = (x, y)$ . Ceci equivaut à  $\left(\frac{x}{2} - \frac{y}{2}\right)$  $\frac{y}{2}, -\frac{x}{2} + \frac{y}{2}$  $\left(\frac{y}{2}\right) = (x, y)$  ou encore au système  $\begin{cases} x - y = 2x \\ -x + y = 2y \end{cases}$  $\begin{array}{rcl}\n x & y & = 2x \\
 -x + y & = 2y\n\end{array}$  et donc à l'équation  $y = -x$ .

.

D admet donc  $y = -x$  comme équation cartésienne, elle est engendrée (par exemple) par  $(1, -1)$ .

**4.** On cherche maintenant à résoudre  $f(x, y) = (0, 0)$  ou encore  $\begin{cases} x - y = 0 \\ -x + y = 0 \end{cases}$ . On trouve donc la droite d'équation cartésienne  $y = x$ .

**Remarque.** Cette dernière droite est perpendiculaire à  $\mathcal{D}$  et f n'est autre que la projection orthogonale de  $\mathbb{R}^2$  sur  $\mathcal{D}$ .

### Exercice 4 (4 points).

1. Les vecteurs  $\vec{u}$  et  $\vec{v}$  doivent satisfaire l'équation de P et donc  $(a, b, c)$  est solution du système :  $\begin{cases}\na-c &= 0 \\
2a+b-c &= 0\n\end{cases}$ . On en déduit que  $c = a$  et  $b = -a$ . Pour  $a = 1$ , on obtient une équation cartésienne définissant  $\boxed{\mathcal{P} : x - y + z = 0}$ .

**Remarque.** Rigoureusement, on aurait d'abord dû prouver que  $\vec{u}$  et  $\vec{v}$  ne sont pas colinéaires (ce qui est très facile), pour en déduire qu'effectivement  $P$  est un plan vectoriel, qui admet donc une équation du type  $ax + by + cz = 0$ .

**2.** On peut par exemple prendre  $x = 1$ ,  $y = 1$  et  $z = 0$ , ou  $x = \lambda$ ,  $y = 0$  et  $z = 1$ . Comme les deux vecteurs obtenus  $\boxed{(1, 1, 0)$  et  $(\lambda, 0, 1)$  ne sont pas colinéaires, ils engendrent  $\mathcal{P}_{\lambda}$ .

**3.** Les points de l'intersection  $\mathcal{P}_{\lambda} \cap \mathcal{P}$  satisfont le système  $\begin{cases} x - y + z = 0 \\ x - y + \lambda z = 0 \end{cases}$ . En remplaçant la seconde ligne par la différence  $L_2 - L_1$ , on obtient le système équivalent  $\begin{cases} x - y + z = 0 \\ (\lambda - 1)z = 0 \end{cases}$ .

Il y a donc deux cas à distinguer.

- 1. Si  $\lambda = 1$ , le système est équivalent à l'équation  $x y + z = 0$  et donc  $\boxed{\mathcal{P}_{\lambda} \cap \mathcal{P} = \mathcal{P}}$  (ce qui est évident puisque dans ce cas  $\mathcal{P}_{\lambda} = \mathcal{P}$  !).
- 2. Sinon,  $\lambda \neq 1$ , le système est équivalent à  $z = 0$  et  $x y + z = 0$  ou encore  $x = y$  et  $z = 0$  et  $\mathcal{P}_{\lambda} \cap \mathcal{P}$  est la droite vectorielle engendrée par  $(1,1,0)$ .

## Exercice 5 (3 points).

On cherche l'image par f des vecteurs de la base canonique  $(\vec{e}_1, \vec{e}_2)$ . Soit  $\vec{u}_1 = \vec{e}_1 + \vec{e}_2$  et  $\overrightarrow{u_2} = \overrightarrow{e_1} - \overrightarrow{e_2}$ . Comme  $\overrightarrow{u_1} + \overrightarrow{u_2} = 2\overrightarrow{e_1}$ , on a  $\boxed{\overrightarrow{e_1} = \frac{1}{2}}$  $\frac{1}{2}(\overrightarrow{u_1} + \overrightarrow{u_2})$ . De même,  $\boxed{\overrightarrow{e_2}} = \frac{1}{2}$  $\frac{1}{2}(\overrightarrow{u_1}-\overrightarrow{u_2})$ .

Il vient, par linéarité,

$$
f(\overrightarrow{e_1}) = f\Big(\frac{1}{2}(\overrightarrow{u_1} + \overrightarrow{u_2})\Big) = \frac{1}{2}\big(f(\overrightarrow{u_1}) + f(\overrightarrow{u_2})\big) = \frac{1}{2}\big((1,0,1) + (3,2,1)\big) = (2,1,1).
$$

De la même façon, on trouve  $f(\overrightarrow{e_2}) = \frac{1}{2}(f(\overrightarrow{u_1}) - f(\overrightarrow{u_2})) = \frac{1}{2}$  $\frac{1}{2}((1,0,1)-(3,2,1)) = (-1,-1,0).$ 

La matrice associée à f dans les bases canoniques est donc  $|A =$  $\sqrt{ }$  $\overline{1}$ 2 −1 1 −1 1 0  $\setminus$  $\vert \vert$